**ALLWINER** 

## **Tina Linux NPU VIPLite API** 说明

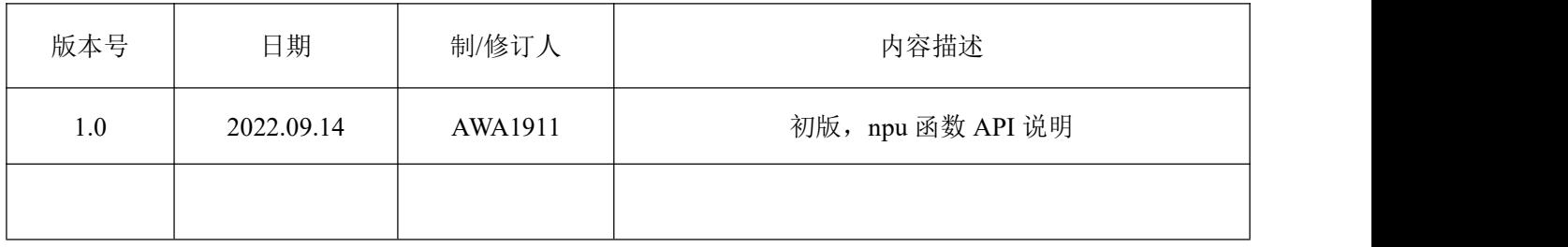

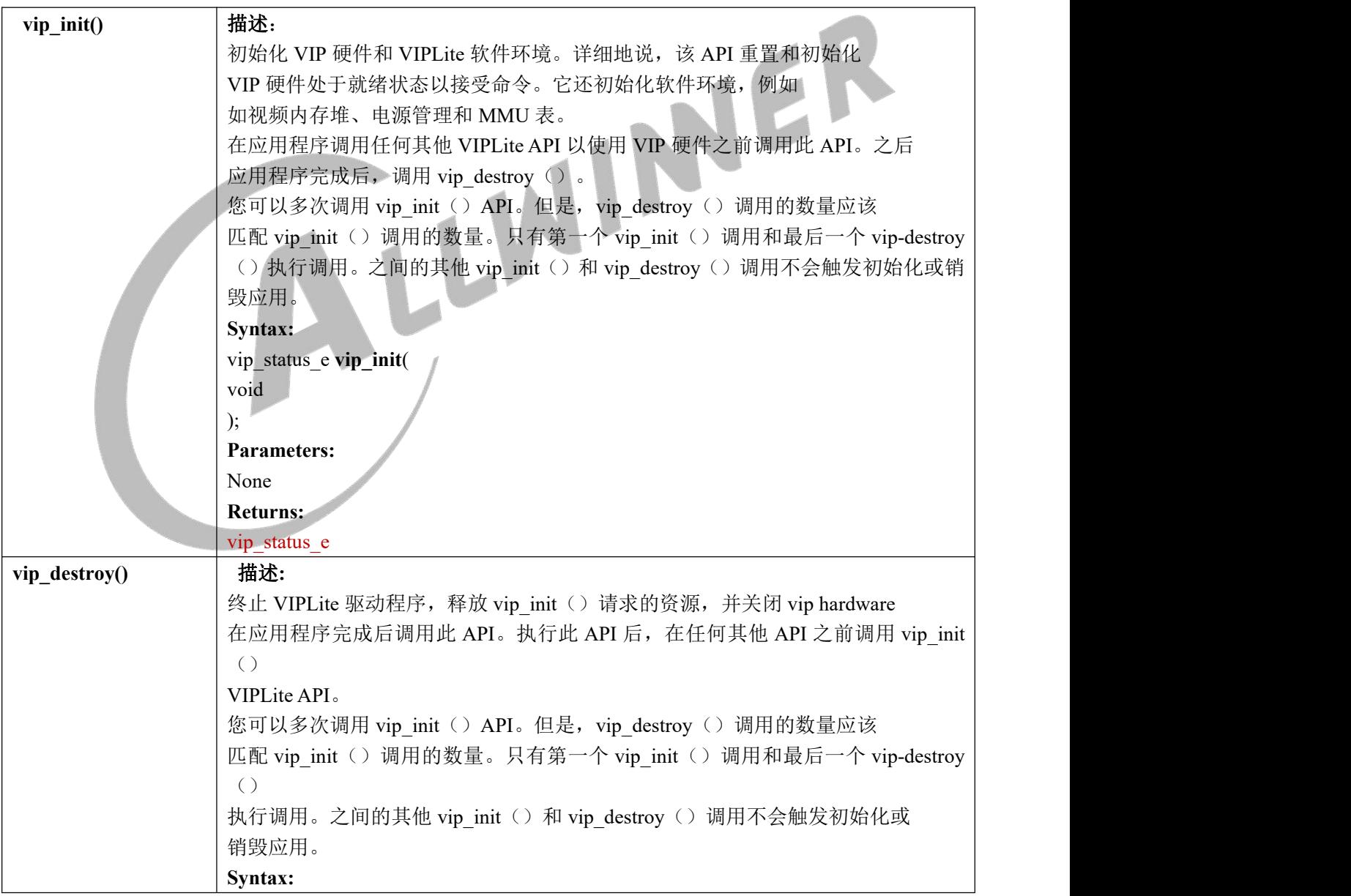

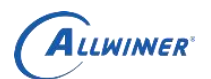

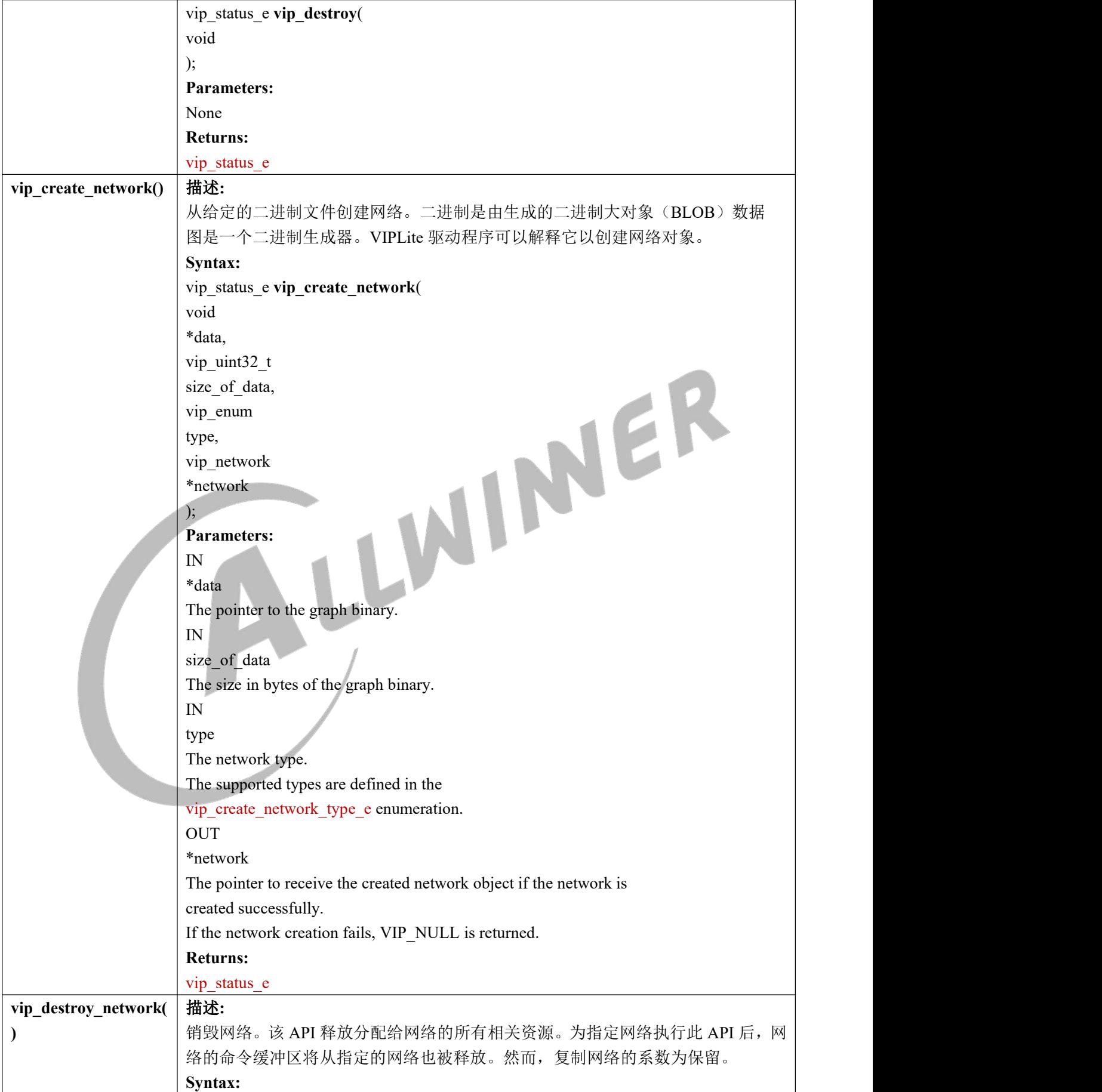

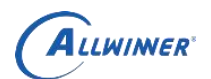

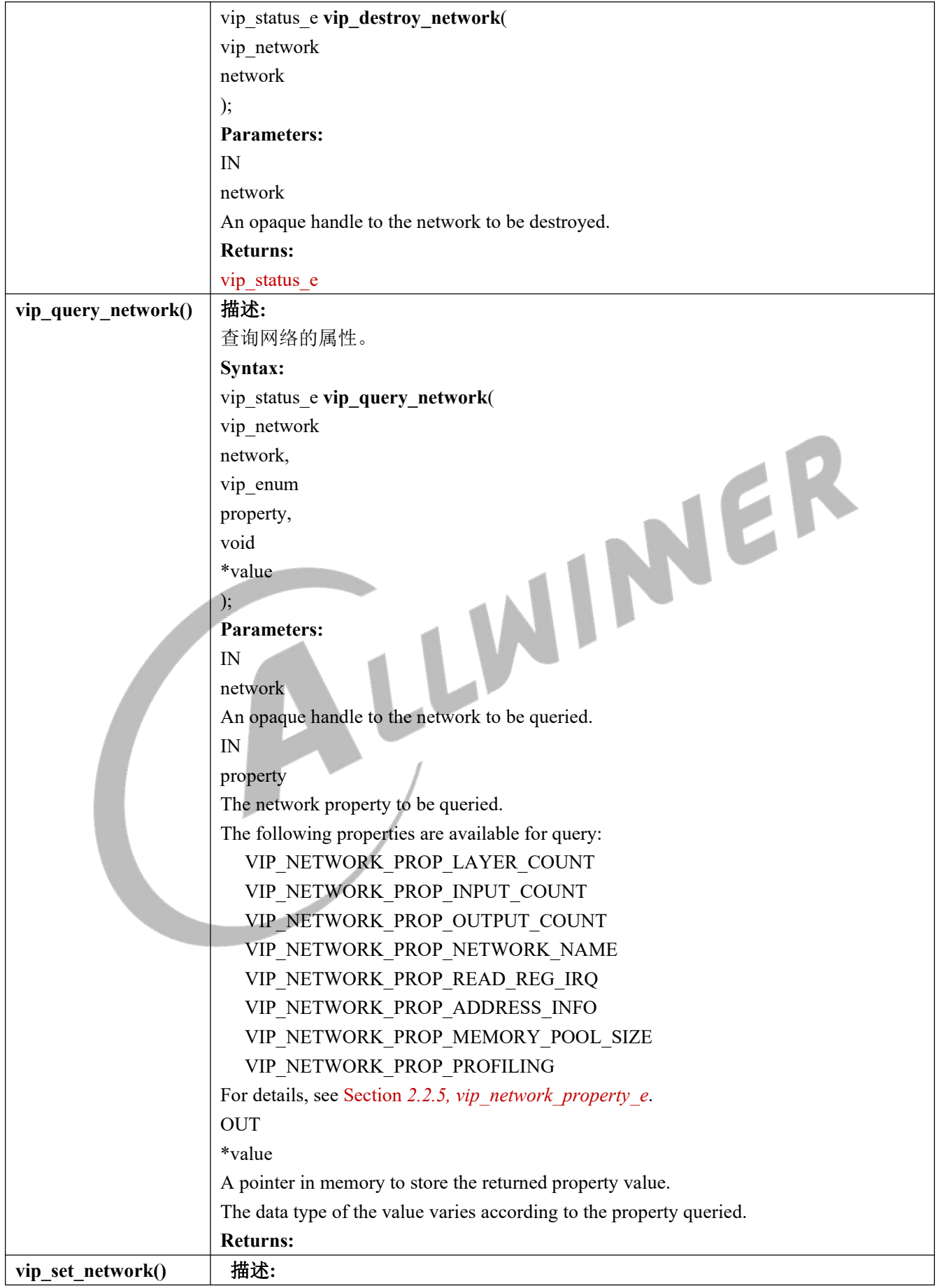

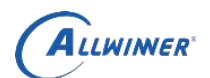

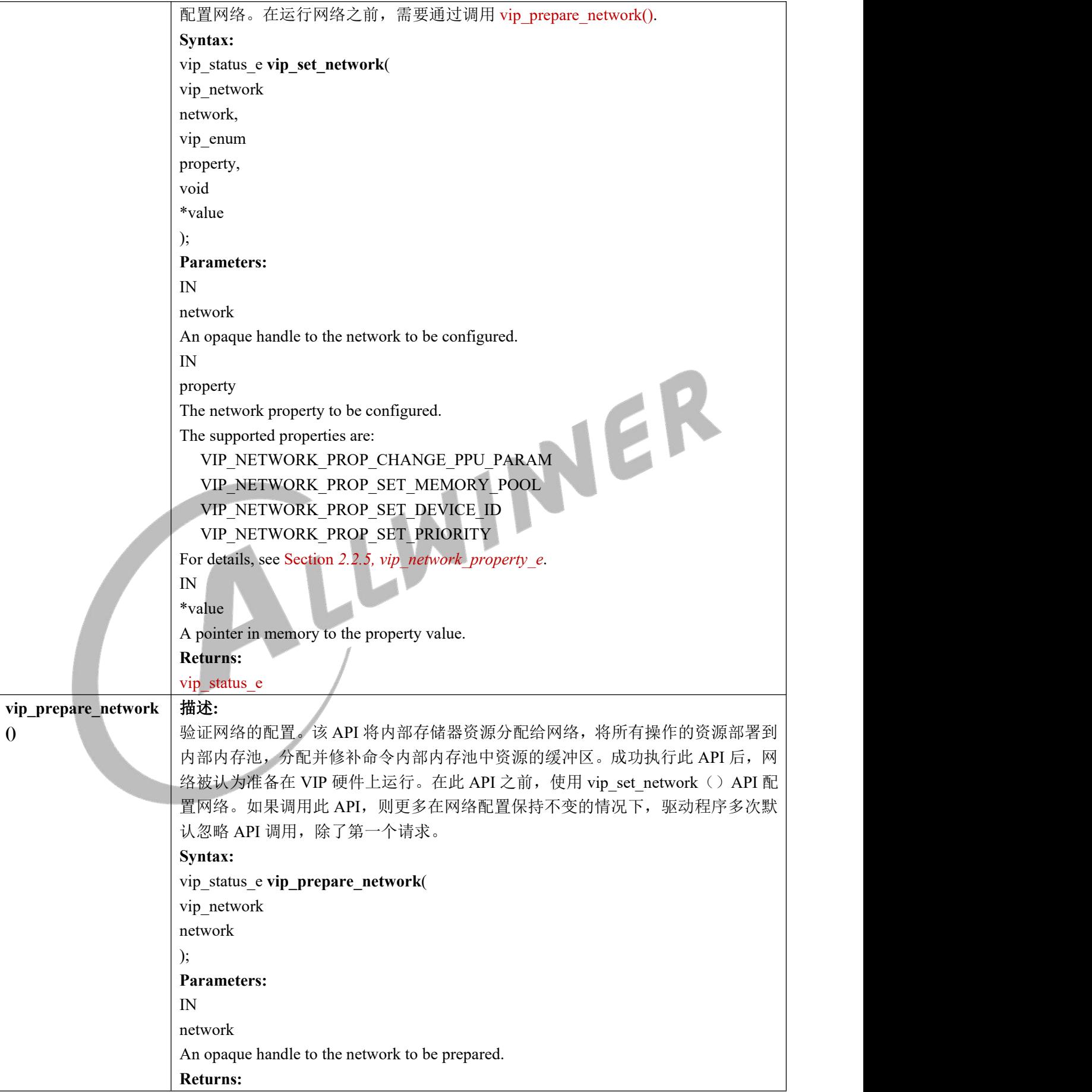

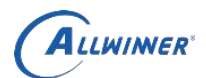

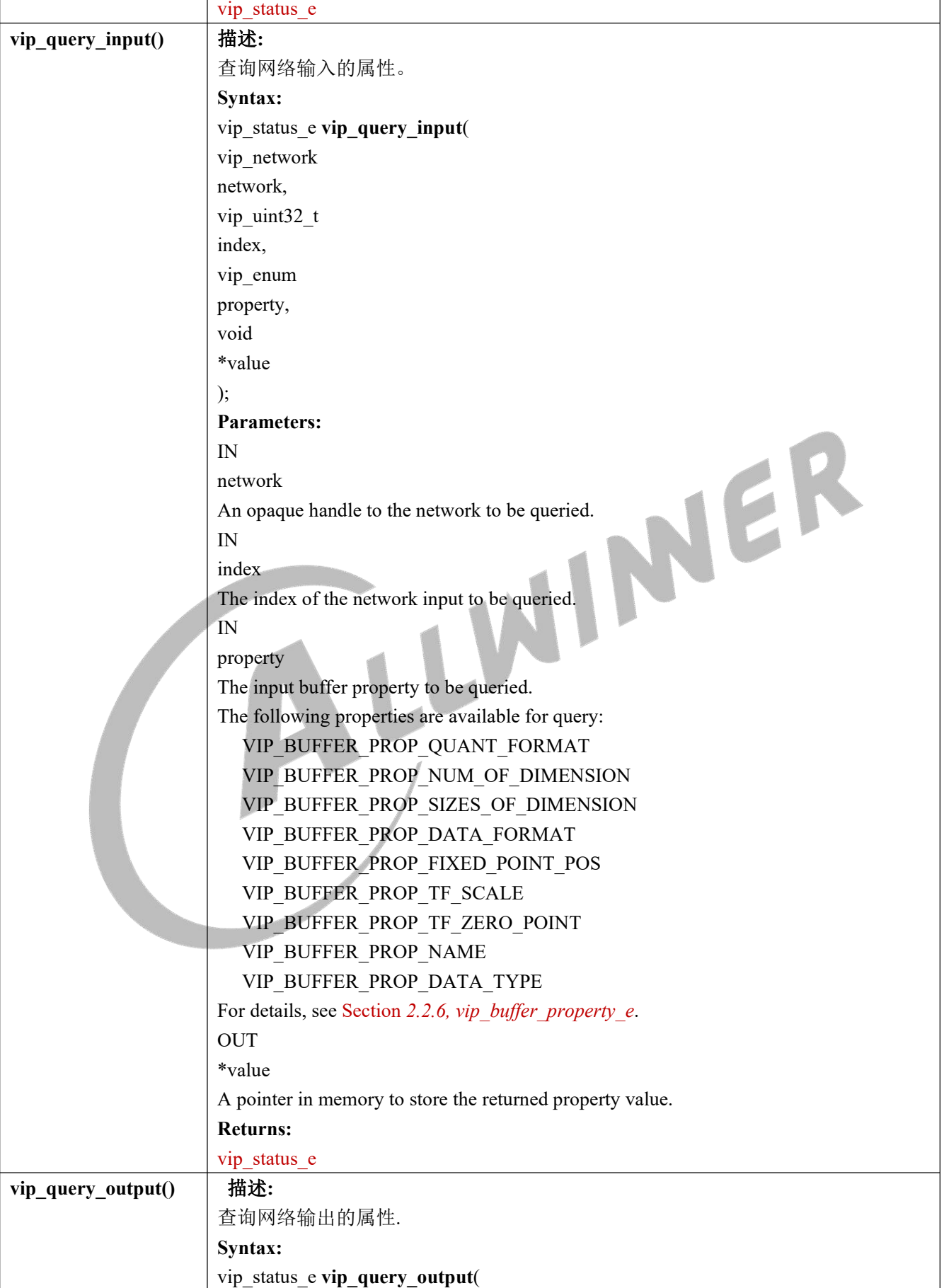

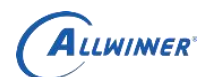

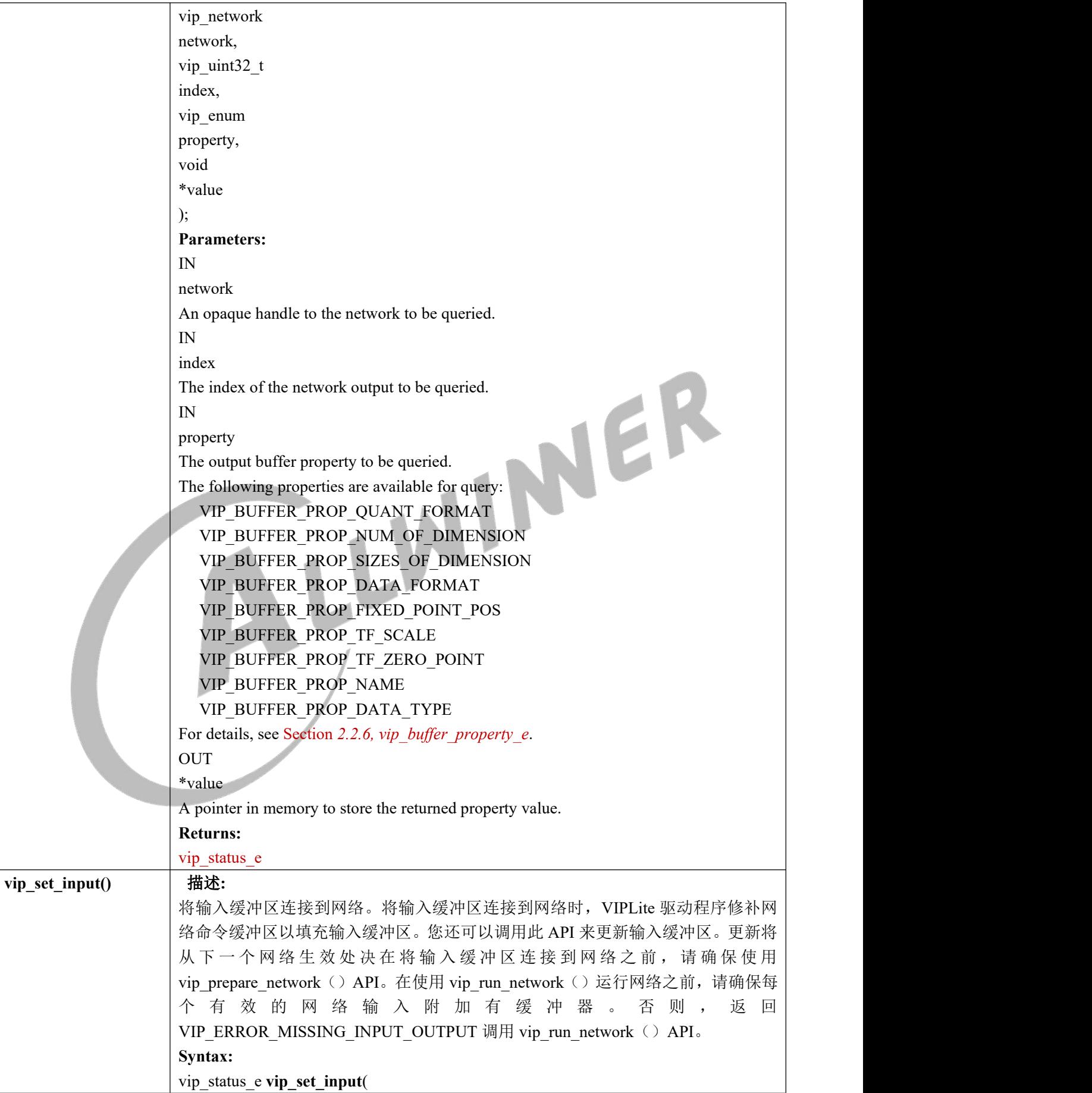

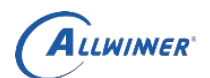

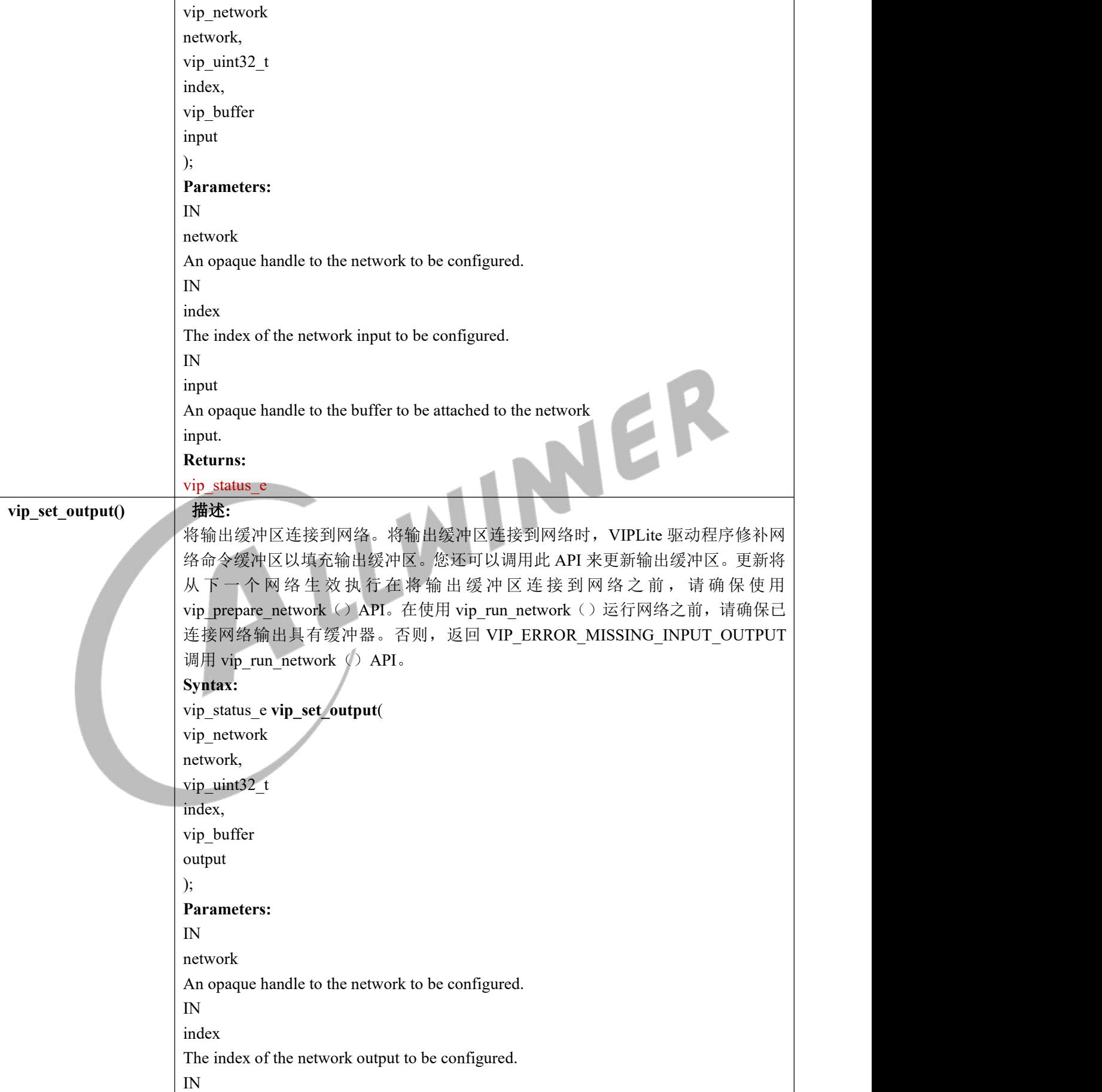

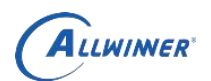

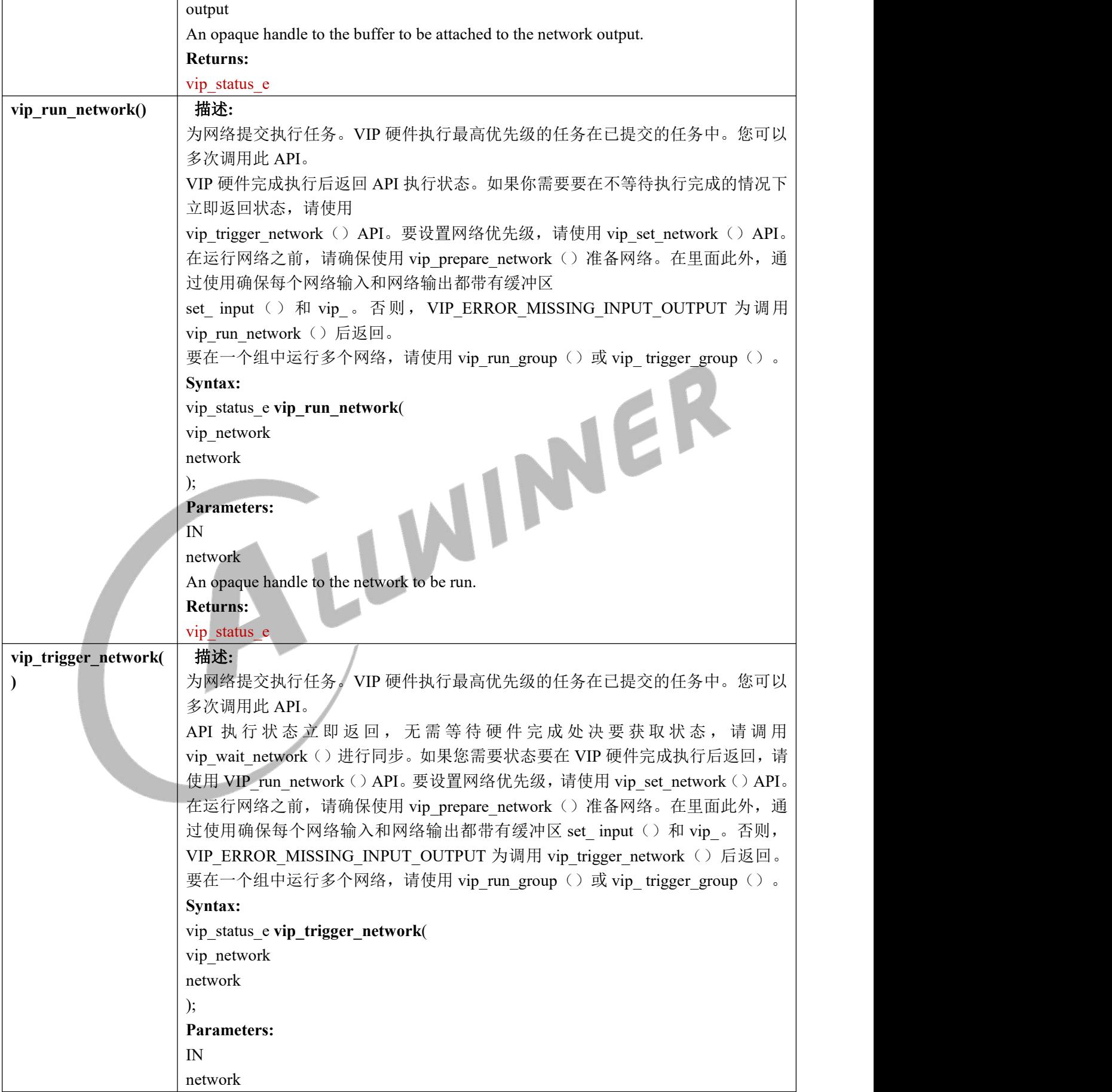

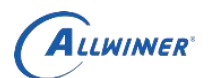

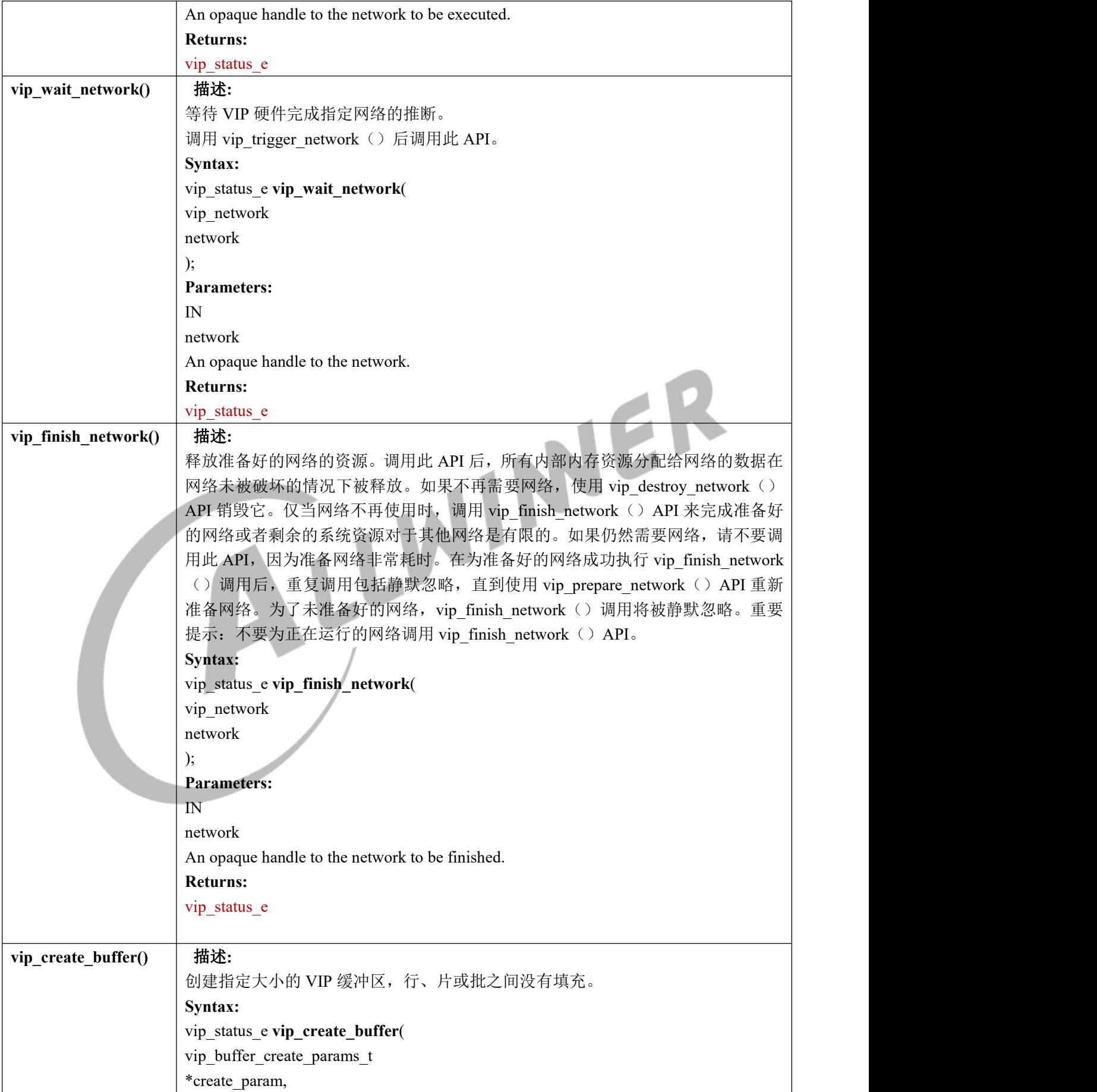

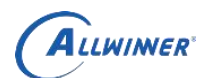

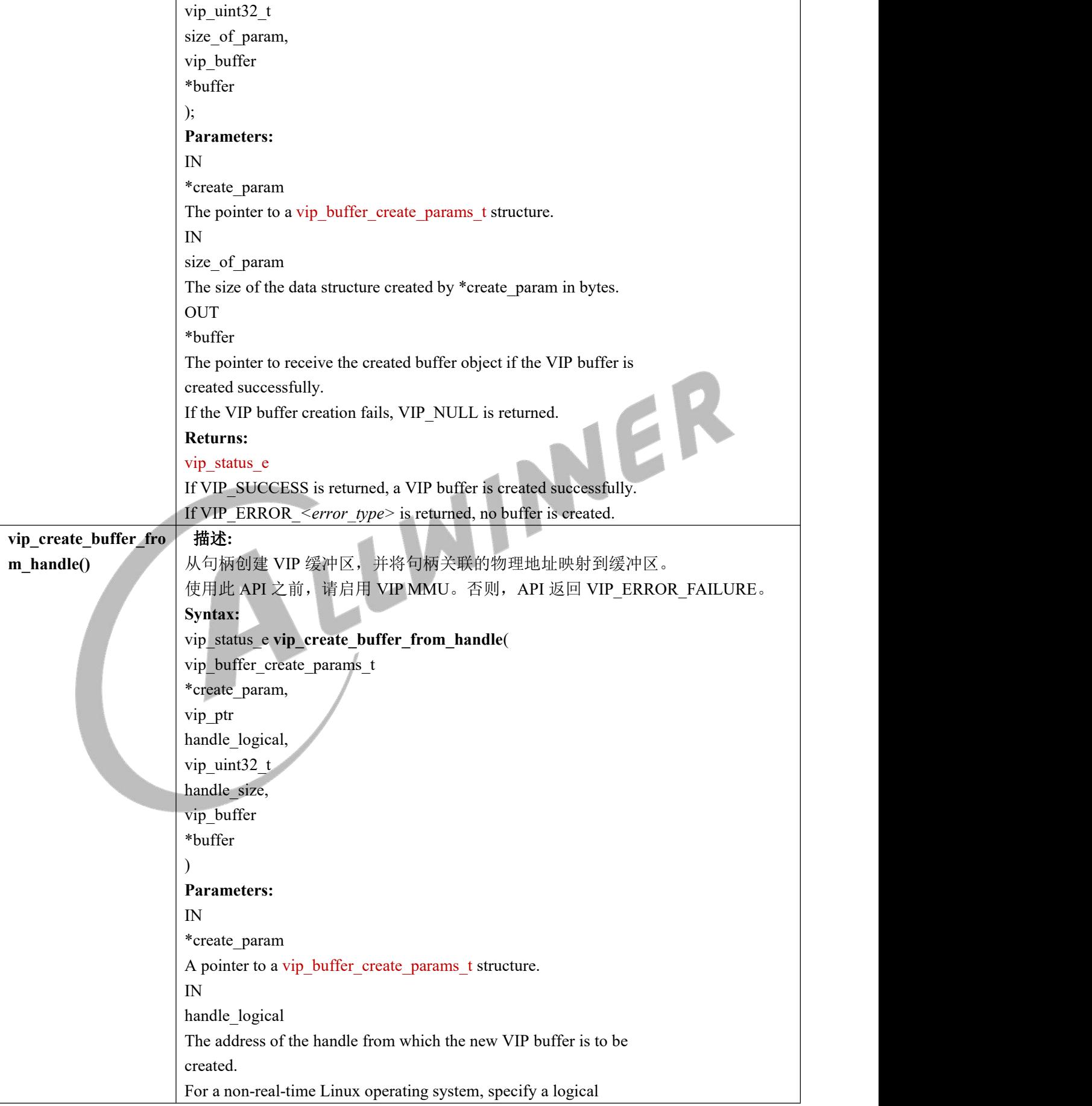

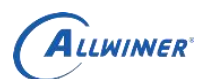

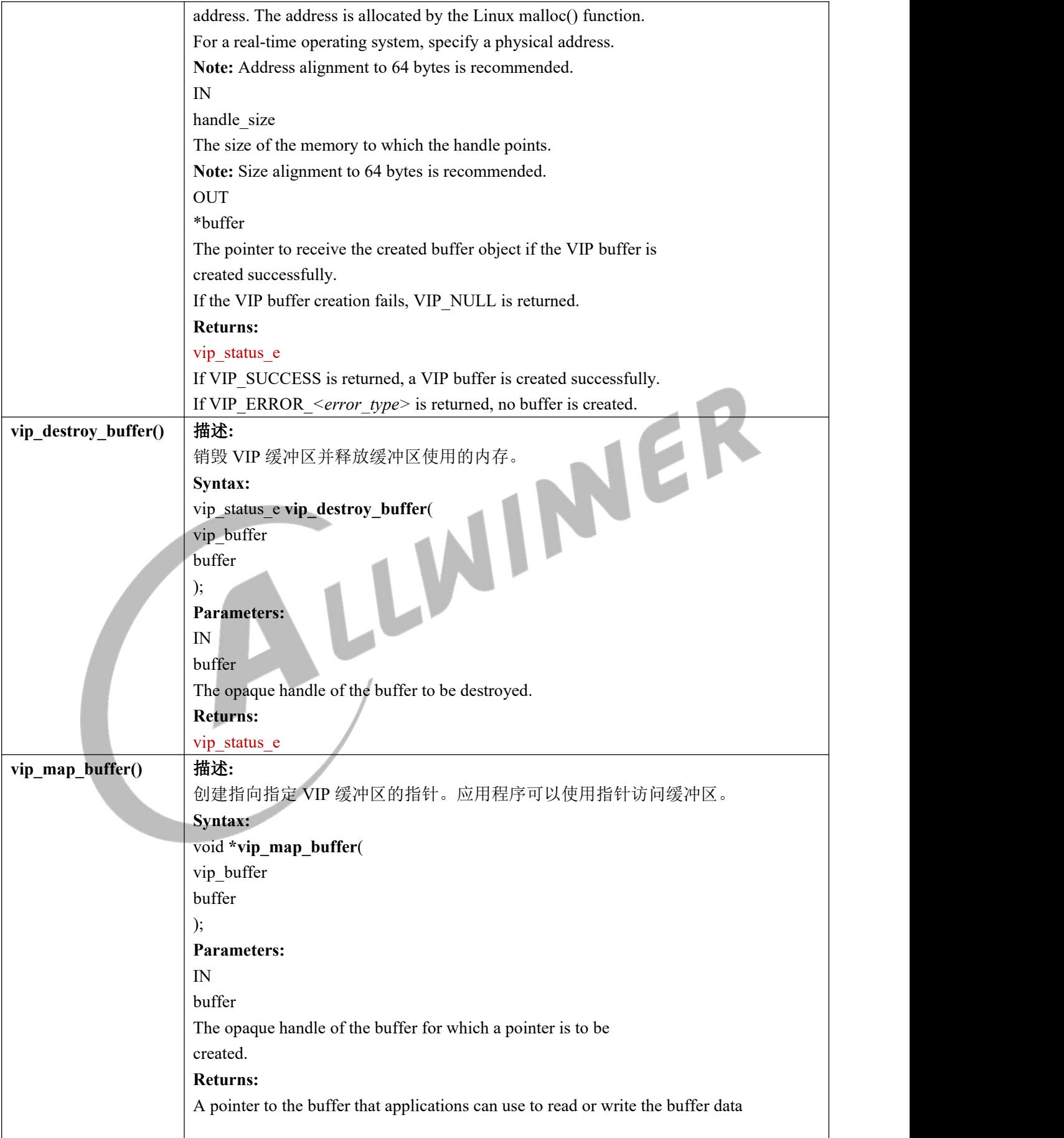

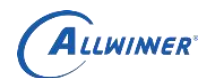

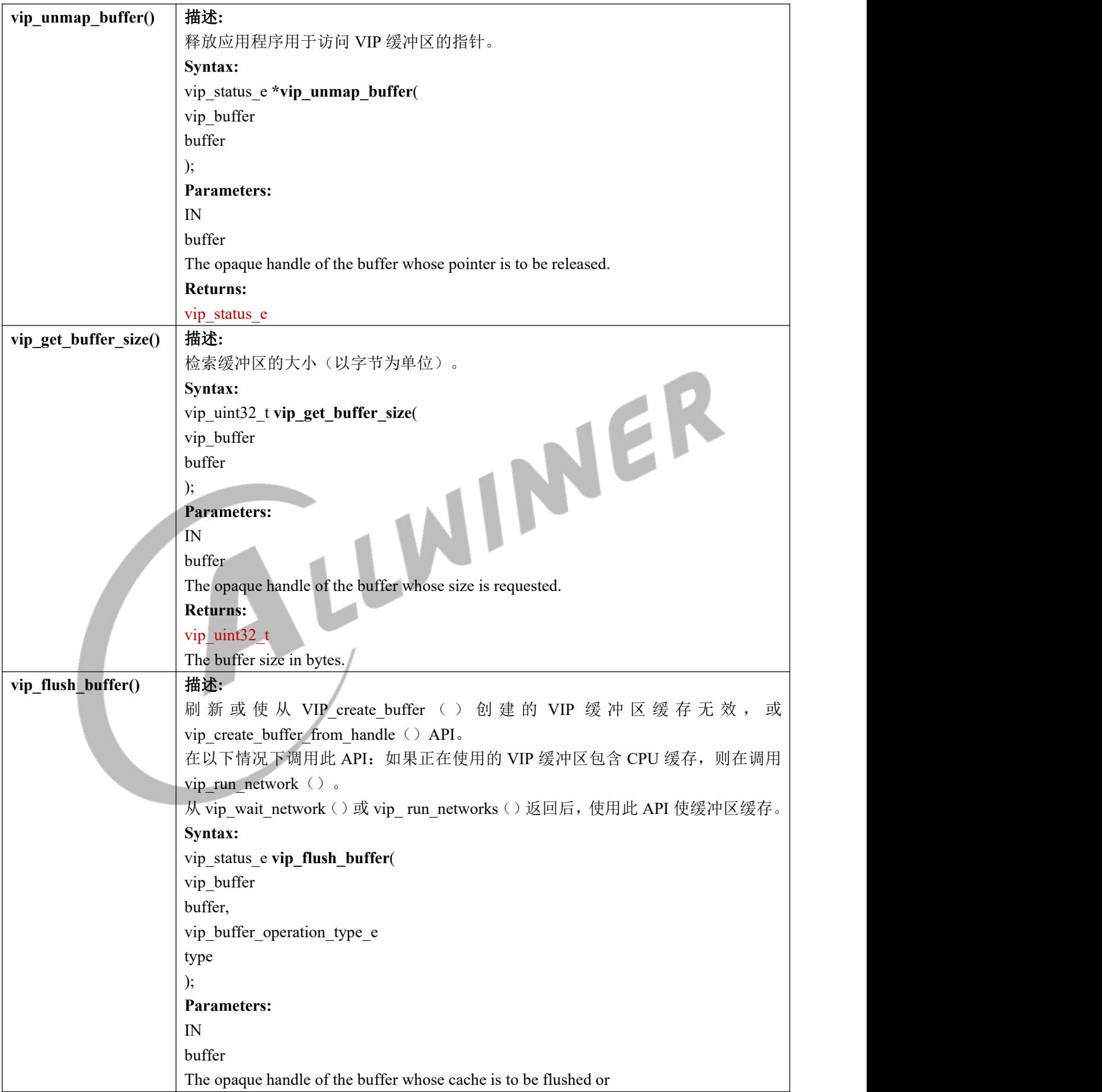

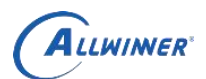

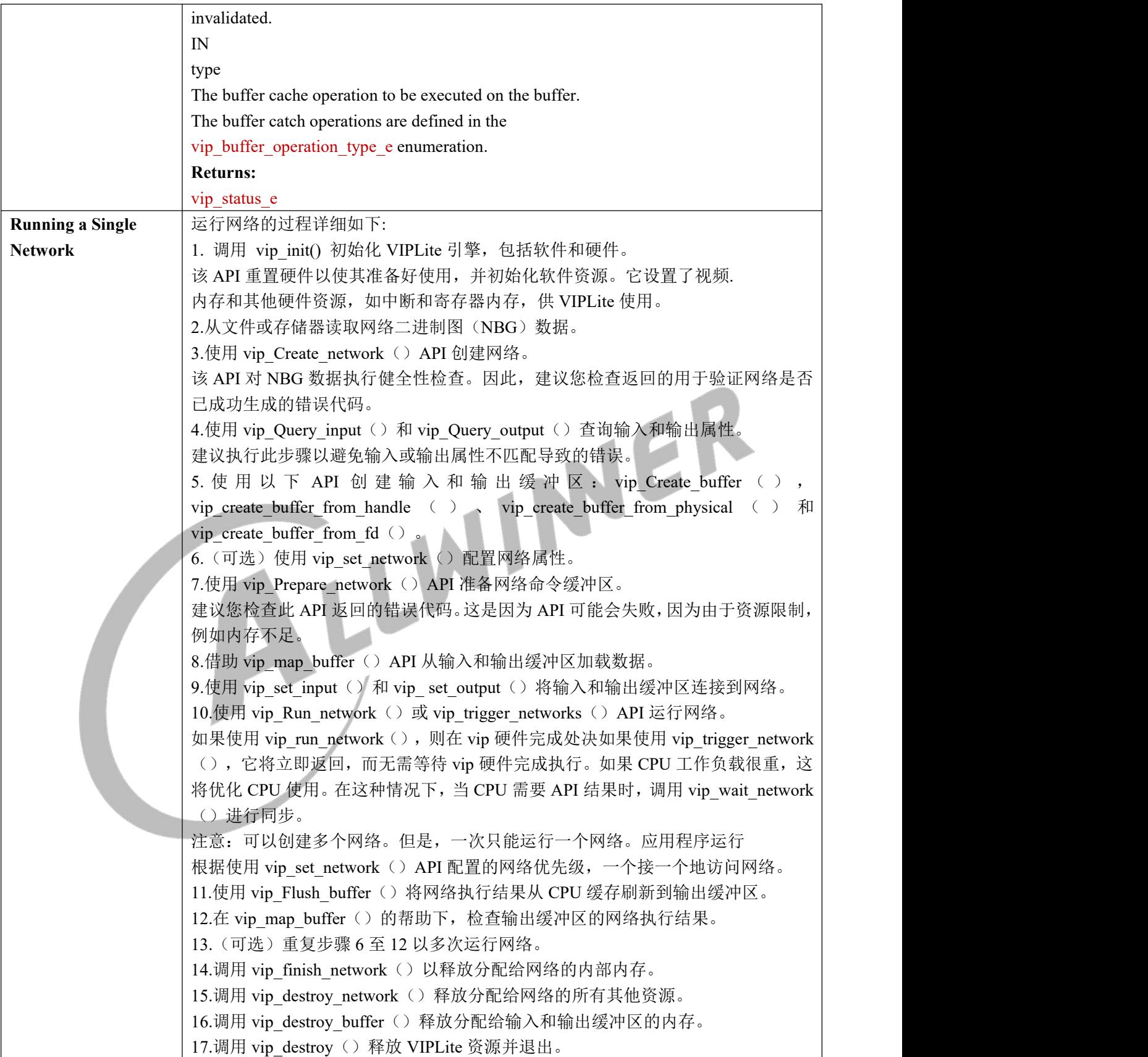